# Cheatography

# **Pseudocode Cheat Sheet** by hhhhhannah (ghcytdckyc) via cheatography.com/142114/cs/30533/

#### variables

 $num = 44$  //assignments const k=34.56 //cons tants qlobal lives =  $3 //qlobal$ 

# input/output

pwd = input ("Please enter a password") //input print ("You have logged in succes fully") //output

### casting

 $str(127)$  //to string  $int("45")$  //to integer float ( " 7.4 5") //to float real (9 2.34) //to real bool("F als e") //to boolean

### commenting

// interesting comment // another intere sting comment

# selection

```
//IF-THEN-ELSE
if hour < 12 then
        pri nt ( "Good Morning!")
elseif (hour < 18) then
        pri nt ( "Good Aftern -
\text{oon}!")
\alpha \alphapri nt ( "Good Evening!")
endif
//SWITCH
```
By hhhhhannah (ghcytdckyc)

selection (cont)

```
switch day:
      case 6:
              pri nt ("Sa -
tur day")
      case 7:
               pri nt ("Su -
nday')
       def ault:
             pri nt ( "We -
ekday")
endswitch
```
# **Iteration**

 $//FOR LOOP$ for  $i = 0$  to 9 print ("i = " + i) next i //WHILE LOOP while password  $!=$  "Passw ord123" pas sword = input ( "Guess again") endwhile //DO WHILE LOOP  $d\Omega$ pas sword = input ( "Guess again") while password  $!=$  "Passw ord123"

#### random numbers

 $i = random(1, 9)$  $r = random (1.1, 7.5)$  file handling

```
f = open("data.txt") //open
f.close() //close
f.read Line() //read line
f.writ eLi ne( "He llo") //write
line
while NOT f.endO fFile()
      print f.read Line()
endwhile //end of file
newFil e("new dat a.txt")//create new file
```
### arrays

array scores[5] //declaration score  $[0] = 23$  //assi gnment len (score) //length

# sub programs

```
//PROCEDURE
procedure sum (n1, n2)
      pri nt(n1 + n2)endpro cedure
//FUNCTION
function sum (n1, n2)
       ret urn (n1 + n2)endfun ction
//CALL A PROCEDURE
sum(8, 9)//CALL A FUNCTION
result = sum(8, 9)
```
Published 21st January, 2022. Last updated 27th January, 2022. Page 1 of 2.

Sponsored by Readable.com Measure your website readability! https://readable.com

cheatography.com/ghcytdckyc/

# Cheatography

#### operators

**//COMPARISON OPERATORS** myAge  $== 36$  //equal lives != 0 //not equal health < 1 //less score > 0 //greater marks <= 40 //less or equal marks >= 80 //greater or equal **//ARIT HMETIC OPERATORS** 4 + 5 //add 9 - 6 //subtract 2 \* 4 //multiply 5 ^ 3 //exponent 6 / 3 //divide 7 MOD 2 //modulus 8 DIV 3 //quotient **//LOGICAL OPERATORS** age > 18 AND age < 60 hour < 9 OR hour >  $17$ NOT day  $==$  "Sunday" **//STRING OPERATORS** name.l ength //string length name.s ubs tri ng(2,4) name.l eft(3) name.r ight(5) //subs tring print( " hi" + name) //conc ‐ ate nation name.upper name.lower //case change ASC(X) CHR(75) //ASCII conver sation

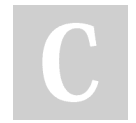

By hhhhhannah (ghcytdckyc)

Published 21st January, 2022. Last updated 27th January, 2022. Page 2 of 2.

Sponsored by Readable.com Measure your website readability! <https://readable.com>

[cheatography.com/ghcytdckyc/](http://www.cheatography.com/ghcytdckyc/)